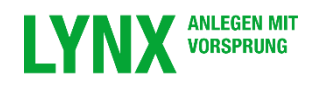

### IB Disclosure Pursuant to FINRA Rule 5350 Regarding Stop and Stop-Limit Orders in U.S. Listed Stocks and Warrants

#### **Futures**

Interactive Brokers ("IB") is furnishing this document to you to provide information about the manner in which stop and stop-limit orders that you submit to Interactive to buy or sell stocks and warrants will be managed.

The U.S. Securities & Exchange Commission (the "SEC") has stated that a stop order, also referred to as a "stoploss order", is "an order to buy or sell a stock once the price of the stock reaches a specified price, known as the stop price. When the stop price is reached, a stop order becomes a market order. A buy stop order is entered at a stop price above the current market price. A sell stop order is entered at a stop price below the current market price. Investors generally use a sell stop order to limit a loss or to protect a profit on a stock that they own."

The SEC has described a stop-limit order as "an order to buy or sell a stock that combines the features of a stop order and a limit order. Once the stop price is reached, a stop-limit order becomes a limit order that will be executed at a specified price (or better)."

IB offers its customers several ways to submit stop and stop-limit orders in stocks and warrants. On most exchanges, Interactive implements and manages stop (or stop-limit) orders in the firm's systems, submitting market (or limit) orders to the exchange when the customer-specified trigger price has been reached and passed. On some exchanges, Interactive may submit stop and/or stop-limit orders using the exchange's native order type. For each exchange on which a customer may trade, Interactive specifies on the Interactive Brokers website whether stop and stop-limit orders are managed (i.e., "simulated") by IB or submitted using the exchange's native order type. (This information is available under "Order Type" on the page on the IB website concerning each exchange.)

For stop and stop-limit orders that IB simulates, the order will be triggered and a market (or limit) order will be submitted for execution when the following occurs (unless the customer specifies otherwise when submitting the order):

- The Primary Exchange on which the stock trades is open, is holding regular trading hours, and has a valid bid/ask quote for the stock. Regular trading hours are usually between 9:30 a.m. - 4:00 p.m. Eastern Time, Monday through Friday for exchange-listed stocks. (Please note that OTCBB- and Pink-listed securities are not subject to these limitations.); and
- 2. The last sale price for the specific stock is at or above (for buy stop orders) or at or below (for sell stop orders) the customer's specified trigger price; and
- 3. The last trade price is within, or not more than 0.5% outside of, the consolidated bid/ask for the stock.

These additional requirements are subject to change, including the leeway percentage of 0.5% outside of the consolidated bid/ask for the stock. Please check the IB website for the most current information.

Interactive also allows customers to customize the manner in which their stop and stop-limit orders are triggered. Customers may change the trigger method to include or exclude certain trigger criteria (*e.g.*, last price, bid/ask,

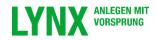

midpoint of bid/ask, regular trading hours only, etc.) based on the customer's specific trading objectives. Information on how to customize the trigger methodology for stop and stop-limit orders is provided on the Interactive Brokers website and in the IB Trader Workstation User's Guide.

#### Important notes concerning stop and stop-limit orders

## Native Stop or Stop-Limit Order Types Offered by Exchanges May Differ from the Traditional Order Type

Stop and stop-limit orders submitted using an exchange's native order type may have additional non-standard attributes or be managed in a way different than the traditional definition of a stop or stop-limit order. Please review the exchange's own website and/or contact the exchange for more information about how an exchange may handle a stop or stop-limit order submitted using the exchange's native order type. Among other things, exchanges may include attributes in native stop orders that result in the order not executing at all.

# There is No Guarantee That a Stop or Stop-Limit Order Will Be Executed At or Near the Trigger Price or Will Be Executed At All

Please be aware that a stop or stop-limit order may not be triggered or be executed at or near the specified trigger price. Among other things, execution venues may fail to honor their posted prices or may experience delays or failures that may prevent or delay a stop order from being executed. In addition, market events may result in a stop order executing far from the customer's specified trigger price. For instance, in situations where many customers submit a stop order with a similar trigger point or there is a lack of liquidity in the market, a stop order may execute a significant amount away from the specified trigger price and a stop-limit order may not execute at all.